## ログインユーザー名が社員番号以外の法人 (50音順) キャンプ 東新日2024年4月16日

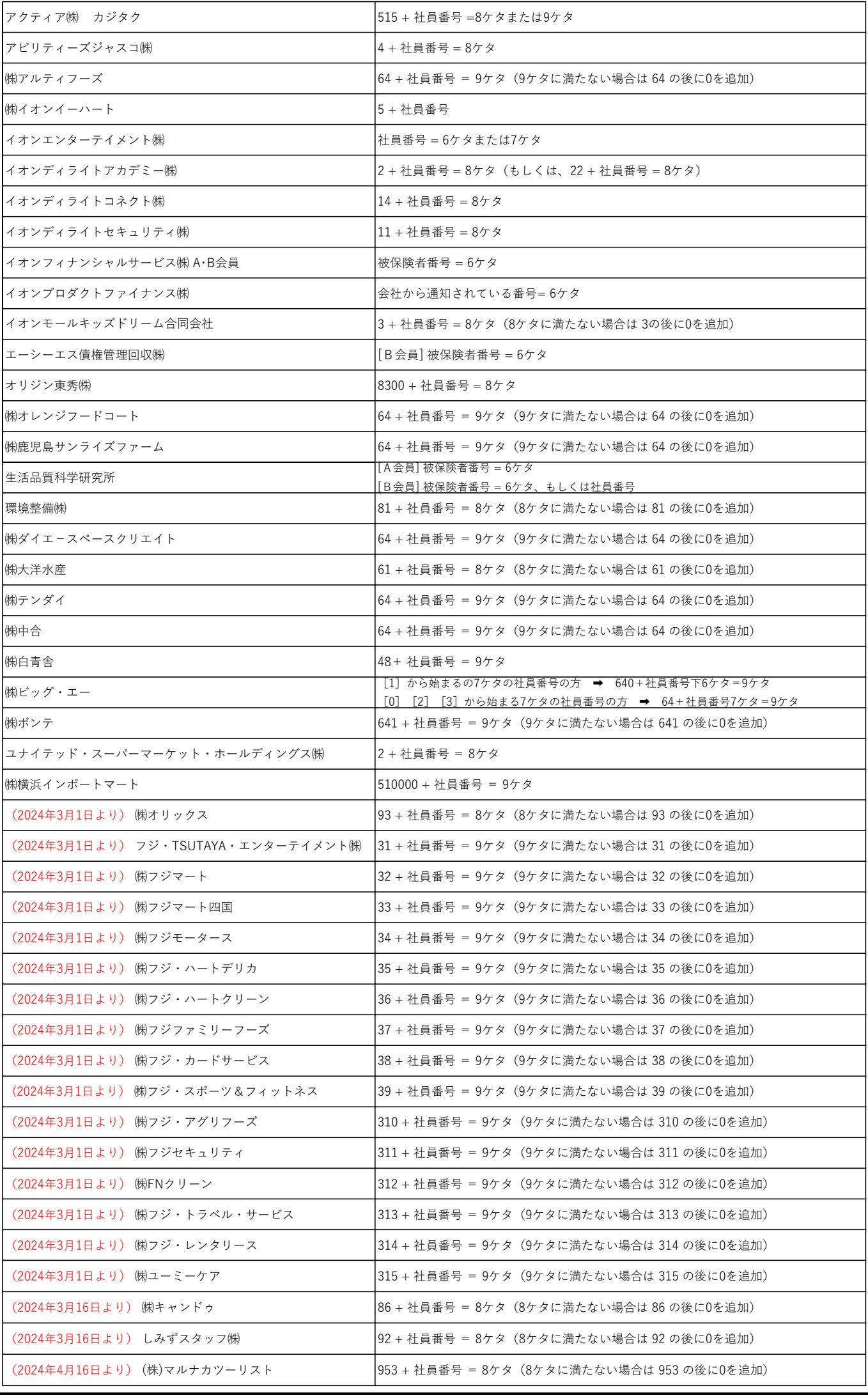